<u>Докуме</u>Непосударственное акиредитованное некоммерческое частное образовательное учреждение **высшего образования** ФИО: Агабекян Рака Кардемия маркетинга и социально-информационных технологий — ИМСИТ» **(г. Краснодар)** Уникальный программный ключ: **(НАН ЧОУ ВО Академия ИМСИТ)** Информация о владельце: Должность: ректор Дата подписания: 01.04.2024 15:54:48 4237c7ccb9b9e111bbaf1f4fcda9201d015c4dbaa123ff774747307b9b9fbcbe

> УТВЕРЖДАЮ Проректор по учебной работе, доцент

> > \_\_\_\_\_\_\_\_\_\_\_\_\_\_Н.И. Севрюгина

25.12.2023

# **Б1.О.02.03 ИСТОРИКО-ФИЛОЛОГИЧЕСКИЙ МОДУЛЬ Иностранный язык**

# рабочая программа дисциплины (модуля)

Закреплена за кафедрой **Кафедра педагогики и межкультурных коммуникаций**

Учебн

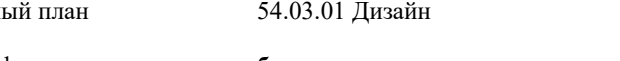

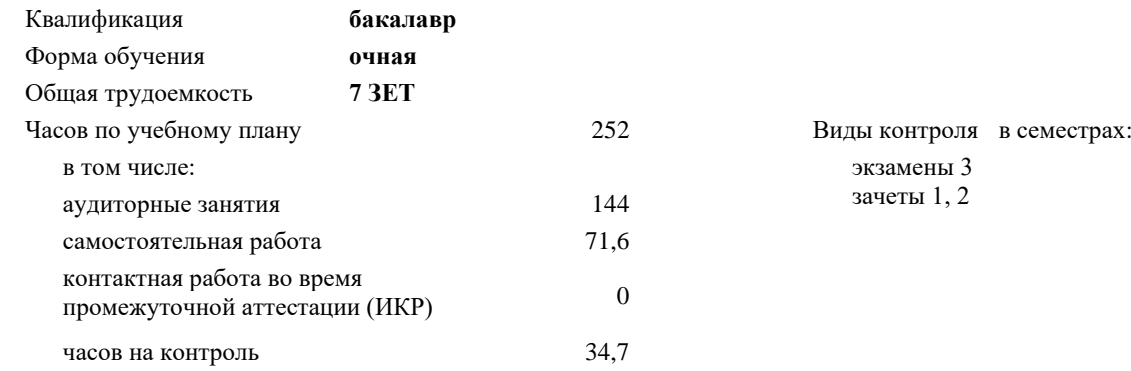

#### **Распределение часов дисциплины по семестрам**

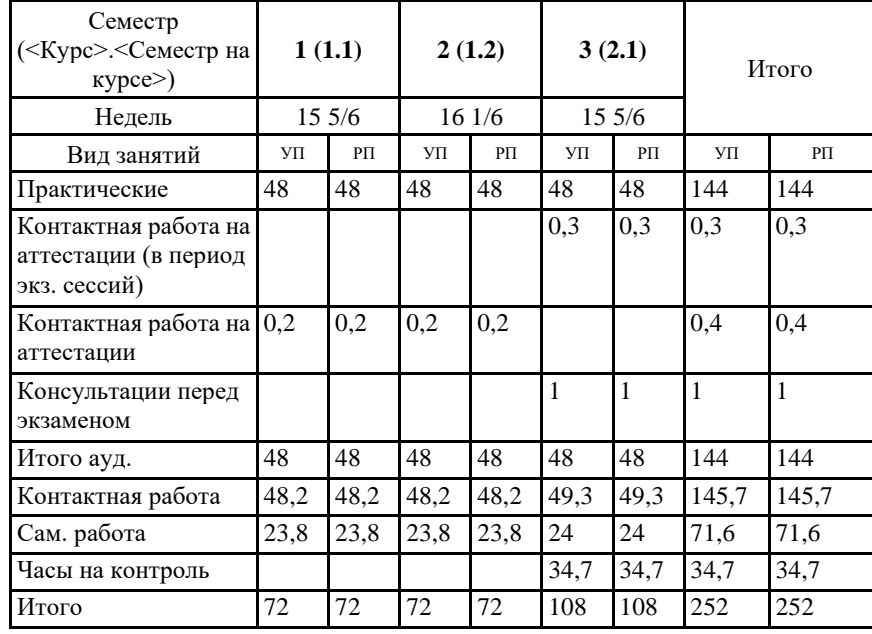

# Программу составил(и):

*Преподаватель, Пипопуло В.Ю.*

### Рецензент(ы):

*кин, Председатель регионального отделения ООО «Ассоциации искусствоведов» по Краснодарскому краю. Заведующий кафедрой Декоративно - прикладного искусства и дизайна, художественно - графического факультета КубГУ, доцент, А.Е. Филиппов;Генеральный директор ООО «Галерея поддержки и развития изобразительного искусства «Арт-Союз», Е. В. Калашникова*

# Рабочая программа дисциплины **Иностранный язык**

разработана в соответствии с ФГОС ВО:

Федеральный государственный образовательный стандарт высшего образования - бакалавриат по направлению подготовки 54.03.01 Дизайн (приказ Минобрнауки России от 13.08.2020 г. № 1015)

составлена на основании учебного плана: 54.03.01 Дизайн утвержденного учёным советом вуза от 25.12.2023 протокол № 4.

# Рабочая программа одобрена на заседании кафедры **Кафедра педагогики и межкультурных коммуникаций**

Протокол от 19.12.2023 г. № 5

Зав. кафедрой Прилепский В.В.

Согласовано с представителями работодателей на заседании НМС, протокол № 4 от 25.12.2023.

Председатель НМС проф. Павелко Н.Н.

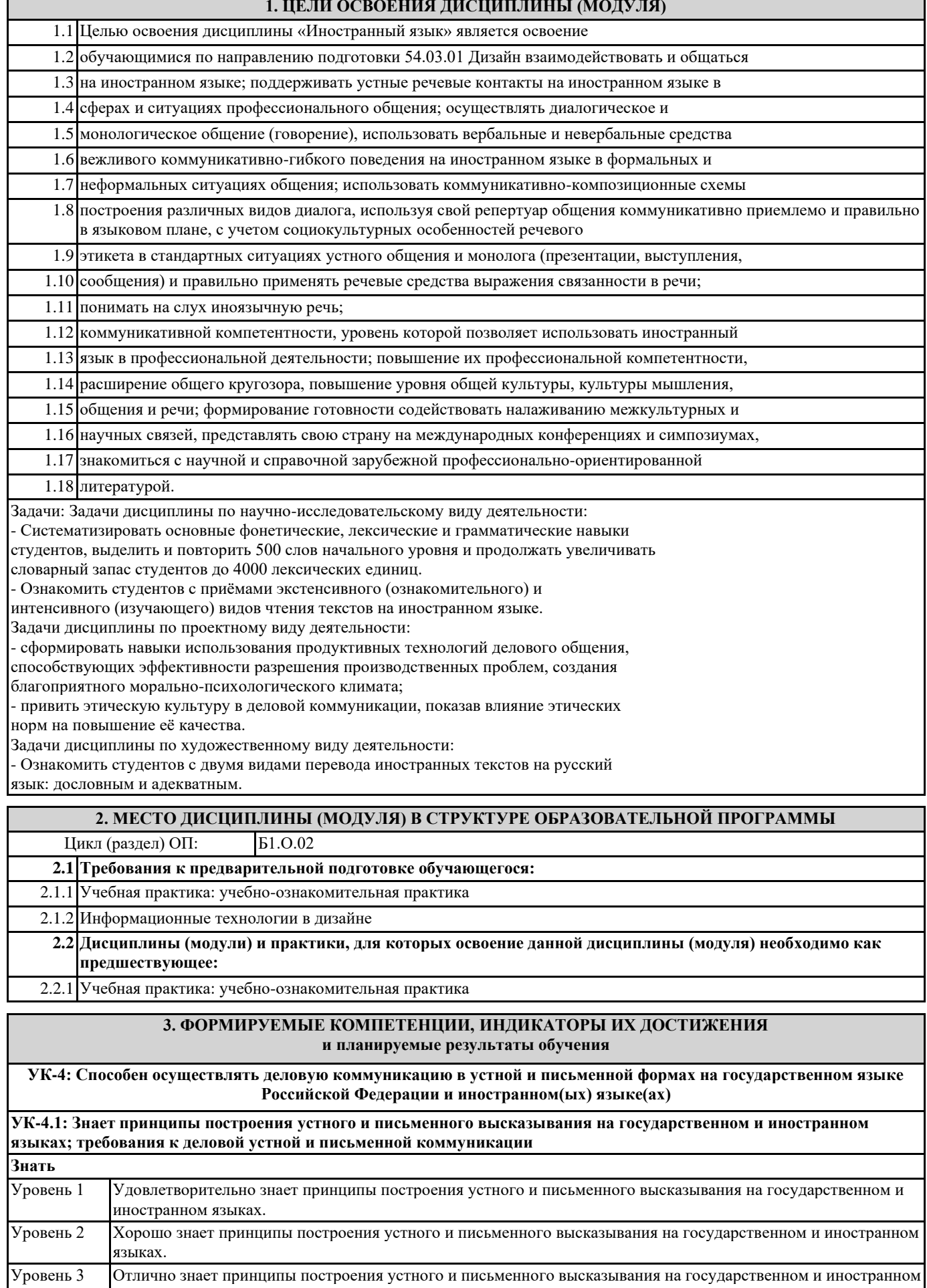

языках; требования к деловой устной и письменной коммуникации.

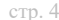

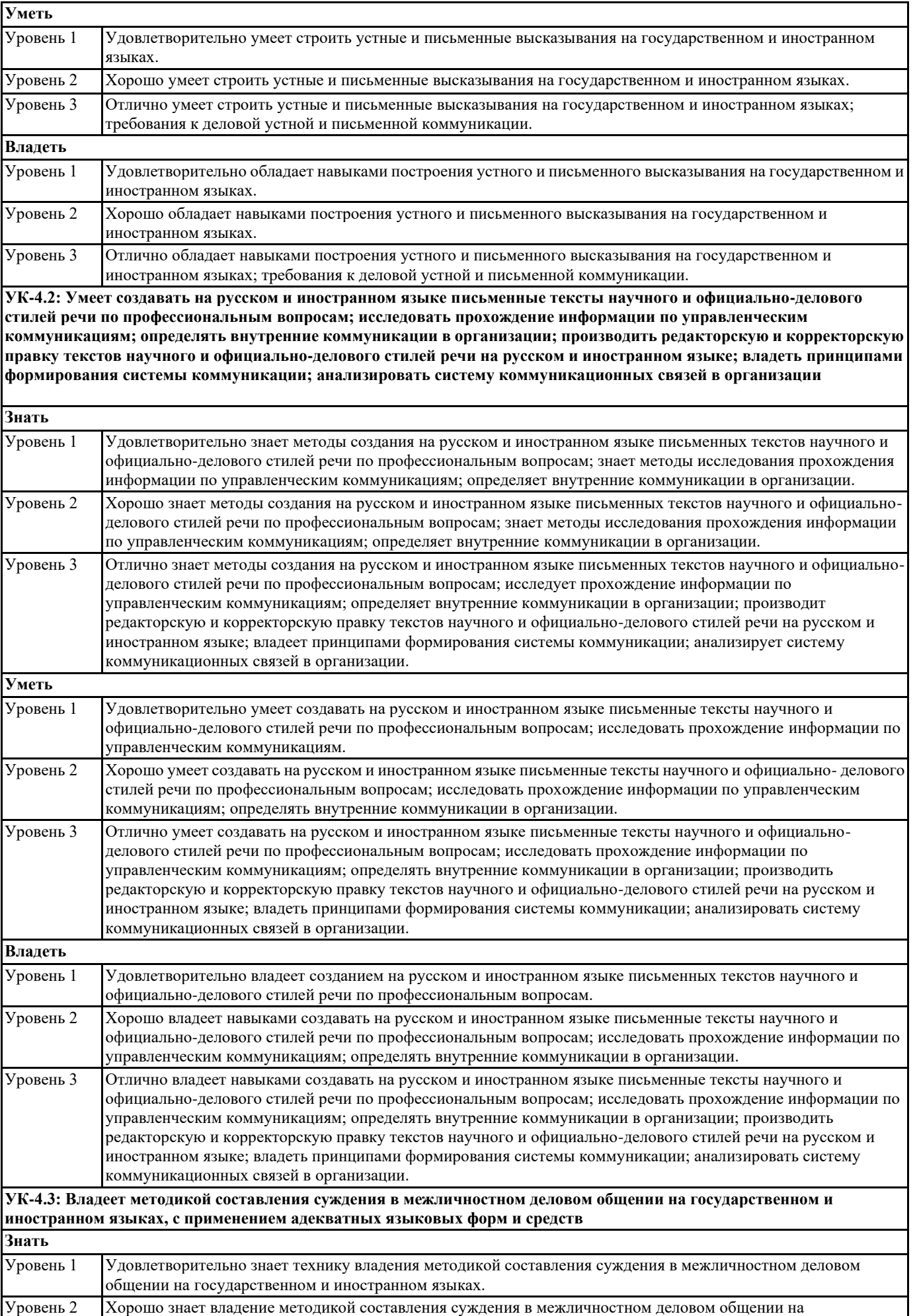

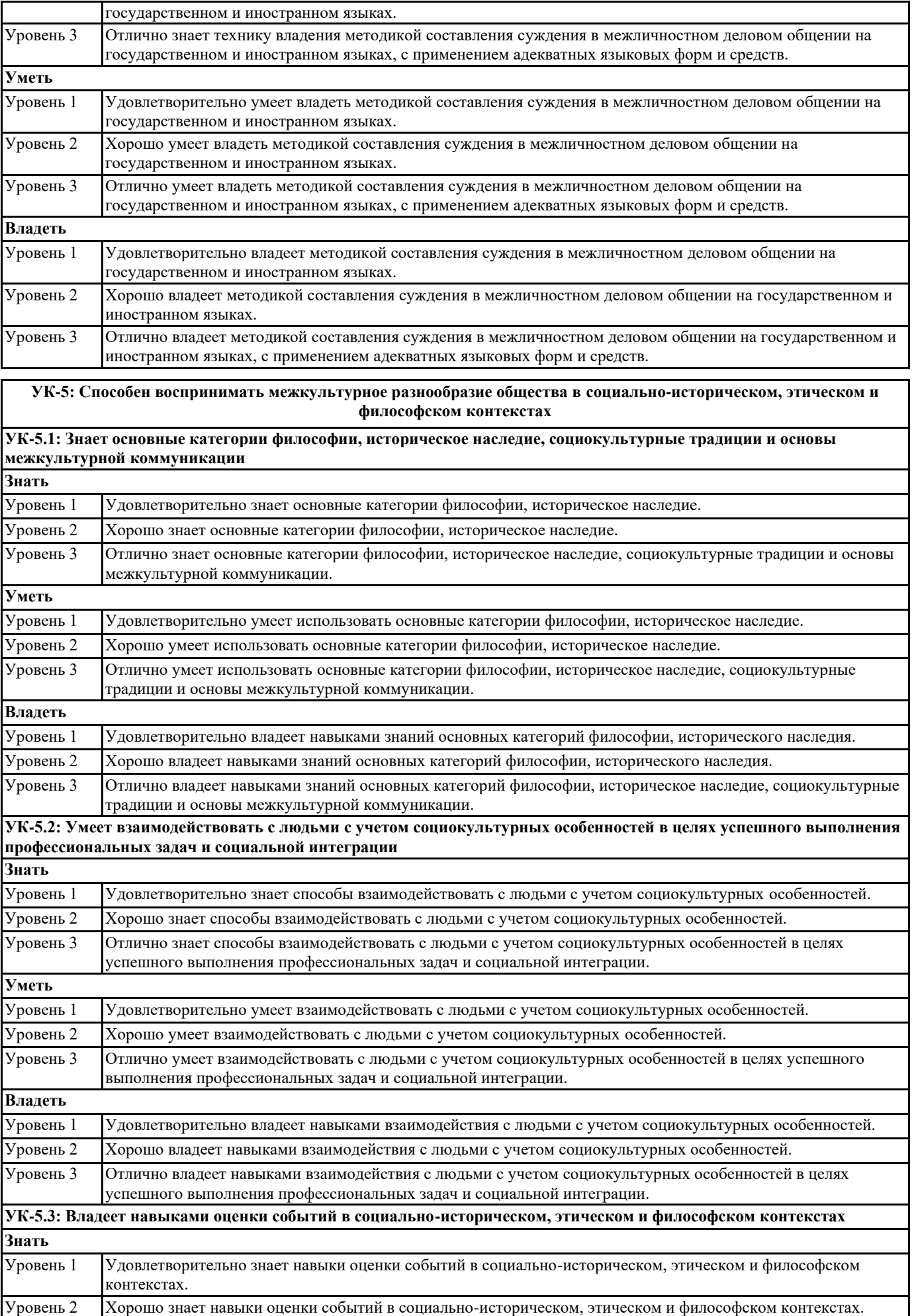

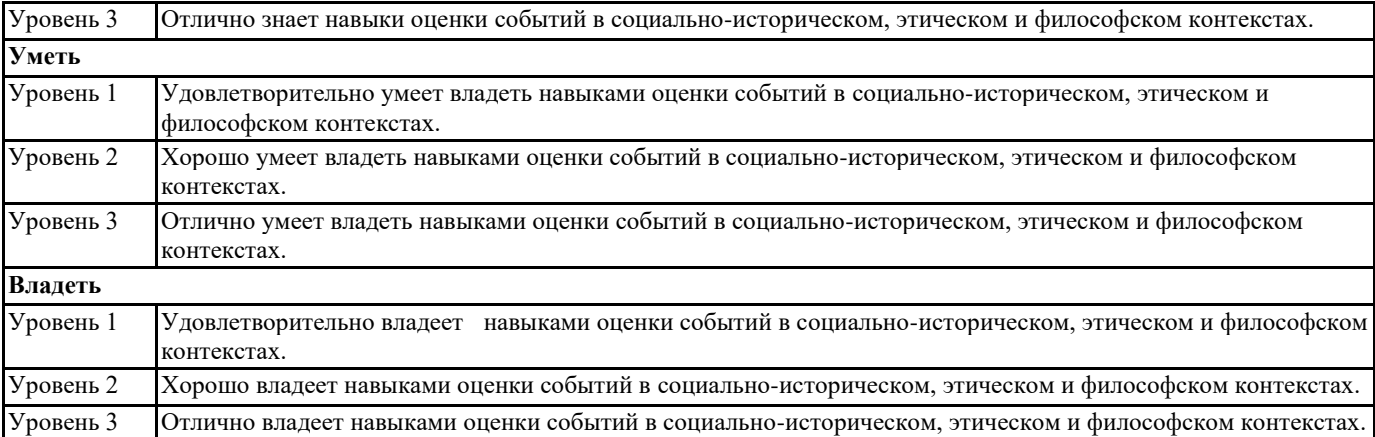

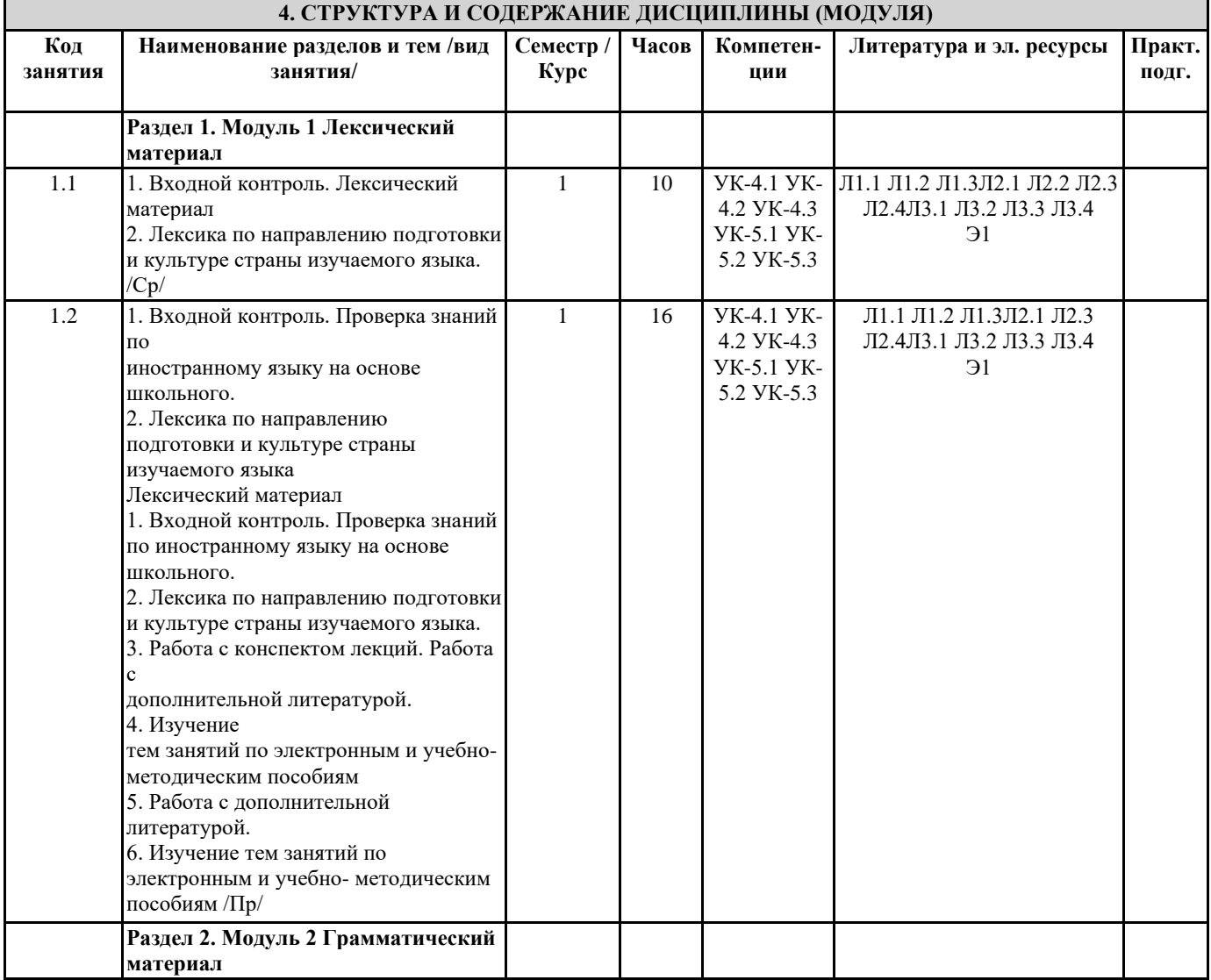

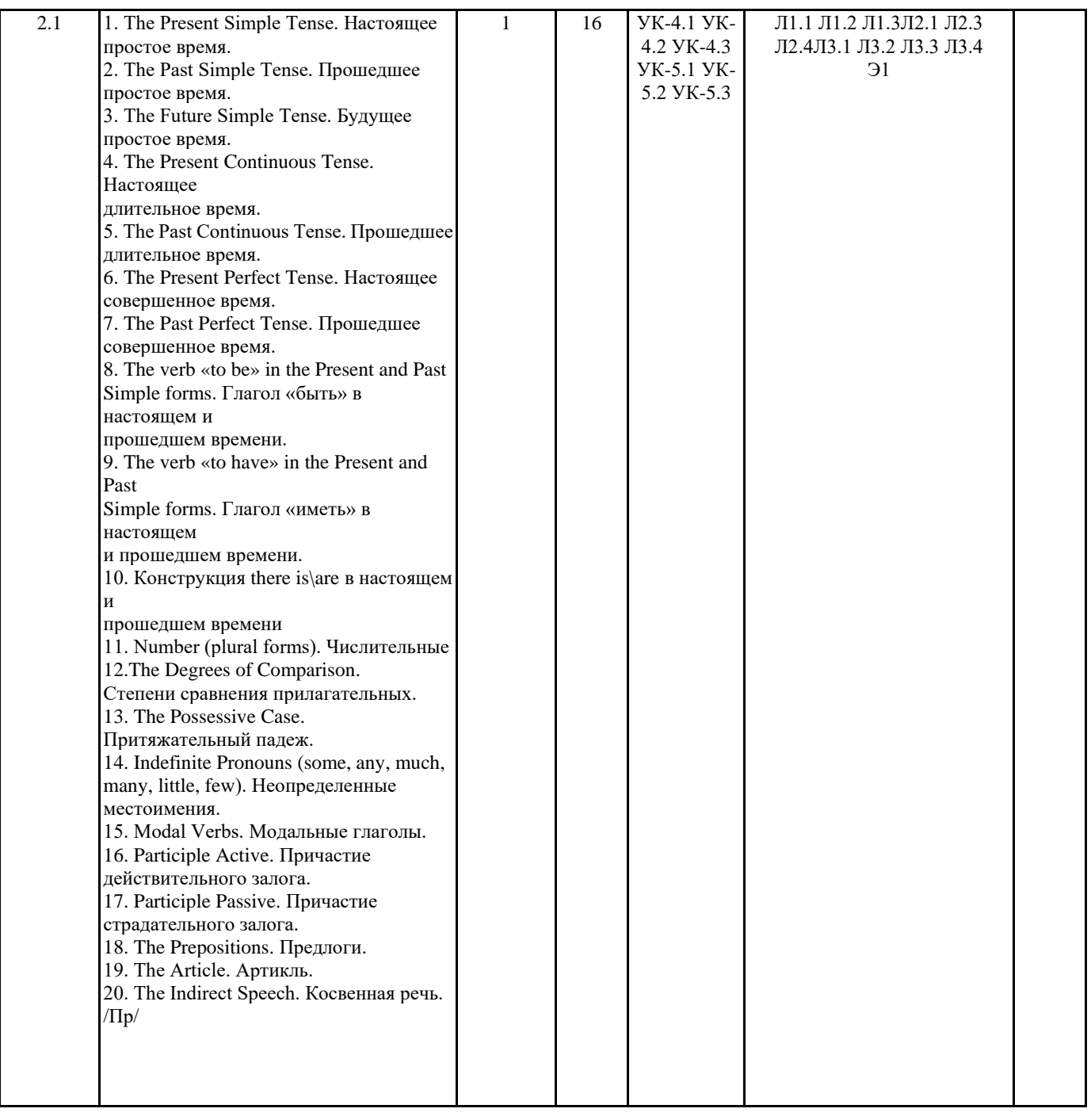

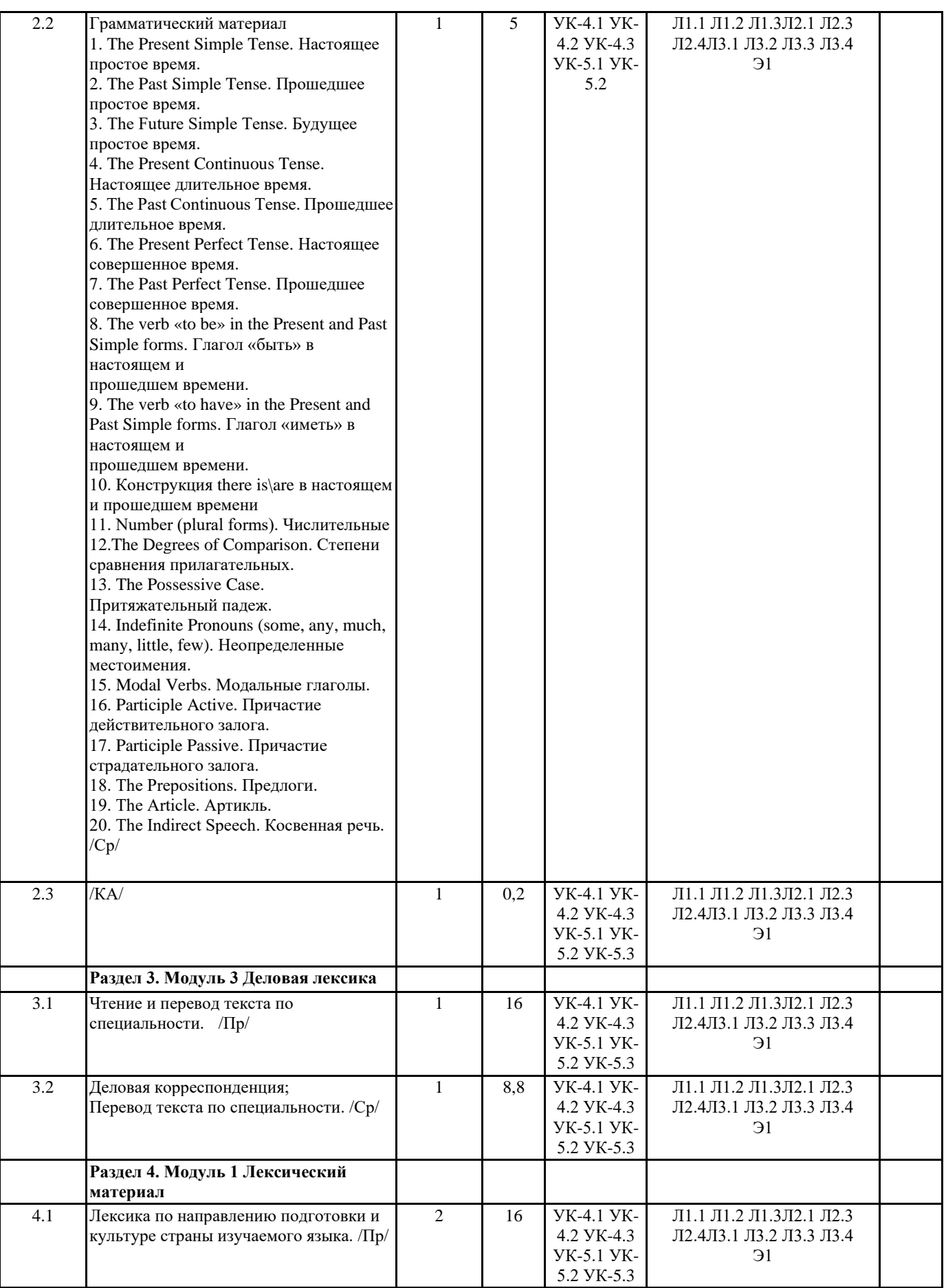

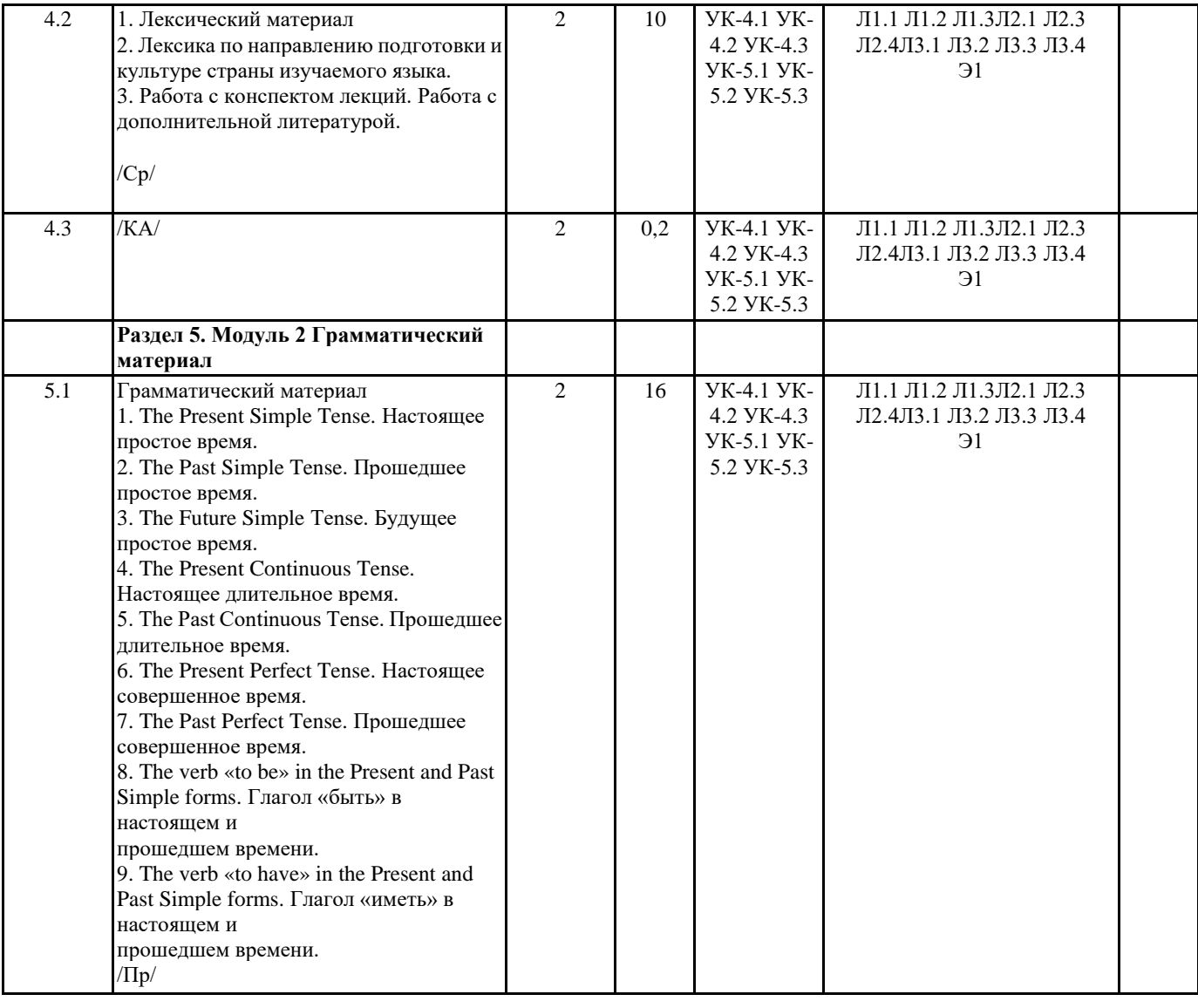

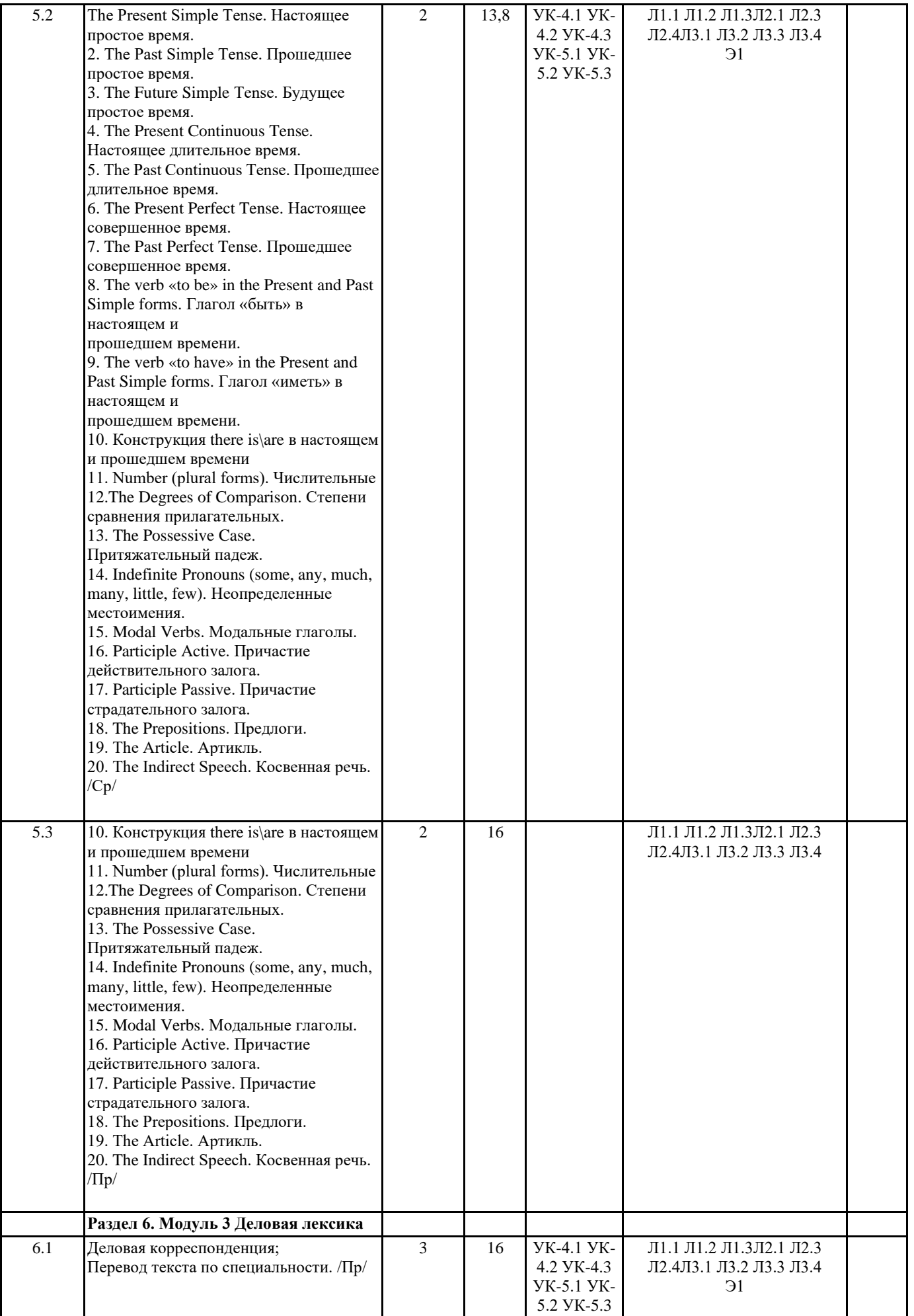

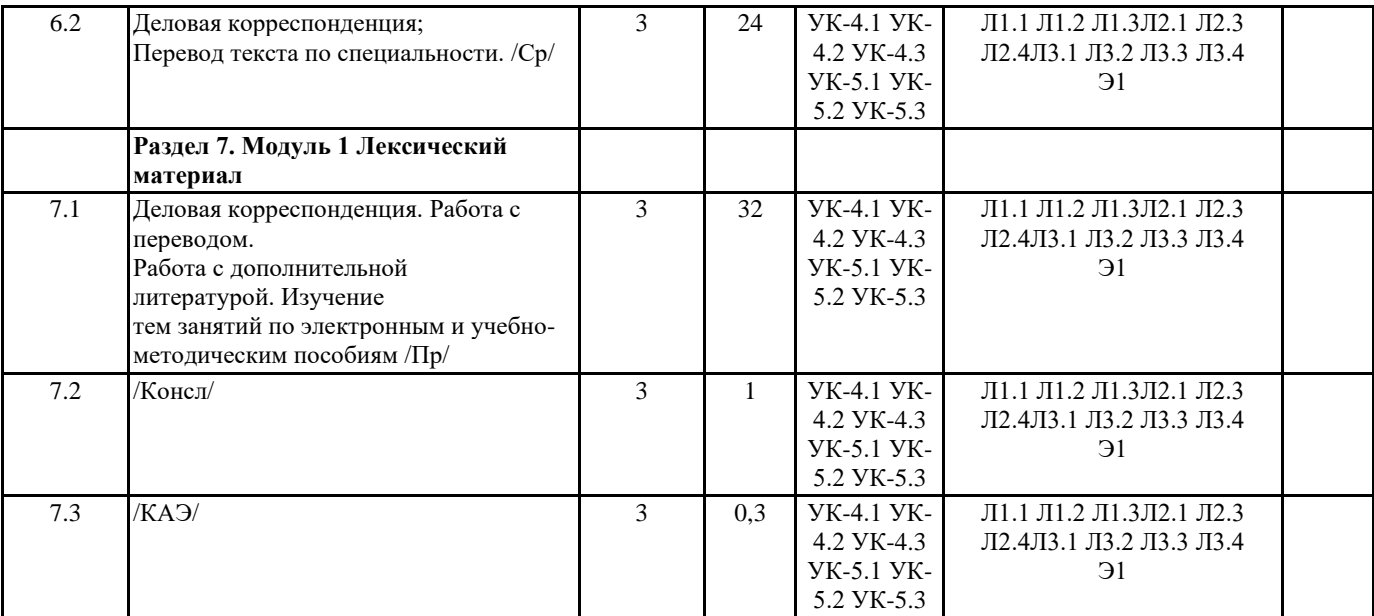

## **5. ОЦЕНОЧНЫЕ МАТЕРИАЛЫ**

#### **5.1. Контрольные вопросы и задания**

Вопросы для коллоквиума

по дисциплине «ИНОСТРАННЫЙ ЯЗЫК»

Коллоквиум - вид учебно-теоретических занятий, представляющий собой групповое

обсуждение под руководством преподавателя достаточно широкого круга проблем.

Коллоквиум проходит обычно в форме дискуссии, в ходе которой обучающимся

предоставляется возможность высказать свою точку зрения на рассматриваемую проблему,

учиться обосновывать и защищать ее. Аргументируя и отстаивая свое мнение, обучающийся

в то же время демонстрирует, насколько глубоко и осознанно он усвоил изученный материал.

Модуль 1

Лексический материал

1. Входной контроль. Проверка знаний по иностранному языку на основе школьного.

2. Лексика по направлению подготовки и культуре страны изучаемого языка

Модуль 2

Грамматический материал

1. The Present Simple Tense. Настоящее простое время.

2. The Past Simple Tense. Прошедшее простое время.

3. The Future Simple Tense. Будущее простое время.

4. The Present Continuous Tense. Настоящее длительное время.

5. The Past Continuous Tense. Прошедшее длительное время.

6. The Present Perfect Tense. Настоящее совершенное время.

7. The Past Perfect Tense. Прошедшее совершенное время.

8. The verb «to be» in the Present and Past Simple forms. Глагол «быть» в настоящем и

прошедшем времени.

9. The verb «to have» in the Present and Past Simple forms. Глагол «иметь» в настоящем и прошедшем времени.

10. Конструкция there is\are в настоящем и прошедшем времени

11. Number (plural forms). Числительные

12.The Degrees of Comparison. Степени сравнения прилагательных.

13. The Possessive Case. Притяжательный падеж.

14. Indefinite Pronouns (some, any, much, many, little, few). Неопределенные местоимения.

15. Modal Verbs. Модальные глаголы.

16. Participle Active. Причастие действительного залога.

17. Participle Passive. Причастие страдательного залога.

18. The Prepositions. Предлоги.

19. The Article. Артикль.

20. The Indirect Speech. Косвенная речь.

Модуль 3

Деловая корреспонденция

Перевод текста по специальности

**5.2. Темы письменных работ**

Курсовой проект (курсовая работа) Курсовая работа не предусмотрена

Требования к оформлению контрольной работы На титульном листе работы указывается тема контрольной работы, фамилия, имя, отчество обучающегося, название факультета, номер группы и специальность, а также адрес обучающегося и его место трудоустройства. Текст работы должен быть набран на компьютере с соблюдением следующих требований: записи располагаются с соблюдением абзацных отступов, поля: левое – 3 см; правое – 1 см; верхнее, нижнее – 2 см. Не допускается произвольное сокращение слов и каких-либо обозначений, не принятых в литературе.  $\Box$  Объем работы должен достигать 12-15 страниц печатного текста. Все страницы работы, кроме титульной, нумеруются. Набор текста через 1,5 интервала, шрифтом Times New Roman Cyr или Arial Cyr, размер 14 пт (пунктов), при параметрах страницы: поля — 2,54 см (верхнее, нижнее, левое, правое), от края листа до колонтитулов 1,25 см (верхнего, нижнего), размер бумаги — А4. Цитаты, использованные в тексте, должны быть взяты в кавычки с обязательной ссылкой на источник. Ссылки должны быть номерными (в квадратных скобках: порядковый номер источника, страницы). Список использованной литературы составляется в алфавитном порядке по первой букве фамилии авторов или названия источников. В него включаются публикации, имеющие методологическое значение, и специальная литература, которая используется в данном реферате. Источники и литература в списке располагаются в следующем порядке: • официальные документы (в хронологическом порядке); • книги, брошюры (в алфавитном порядке); • материалы периодической печати (в алфавитном порядке); **5.3. Фонд оценочных средств** Choose the right variant. 1. I don't remember ... that I'm sure you're mistaken. a) to say; b) say; c) saying; d) to have said. 2. There were two answers, and ... was right. a) neither; b) no one; c) no; d) not any. 3. This dress is ... as the one I had before. a) plenty the same; b) very similar; c) very same; d) much the same. 4. He ... here from 1955 to 1960. a) worked; b) works; c) has been working; d) has worked. 5. He's... his sister. a) much taller that; b) much more taller than; c) much taller than; d) more taller than. 6. Be careful you don't... your keys! a) lost; b) loosen; c) lose; d) loose. 7. What they say may be true; you never can... a) say; b) tell; c) remember; d) recognise. 8. He didn't move, but just... where he fell. a) lain; b) lay; c) laid; d) lied. 9. I haven't had a reply to the invitation I sent you last week. ... to my patty? a) Shall you come; b) Are you coming; c) Do you come; d) Should you come, 10. That man reminds me ... my history teacher.

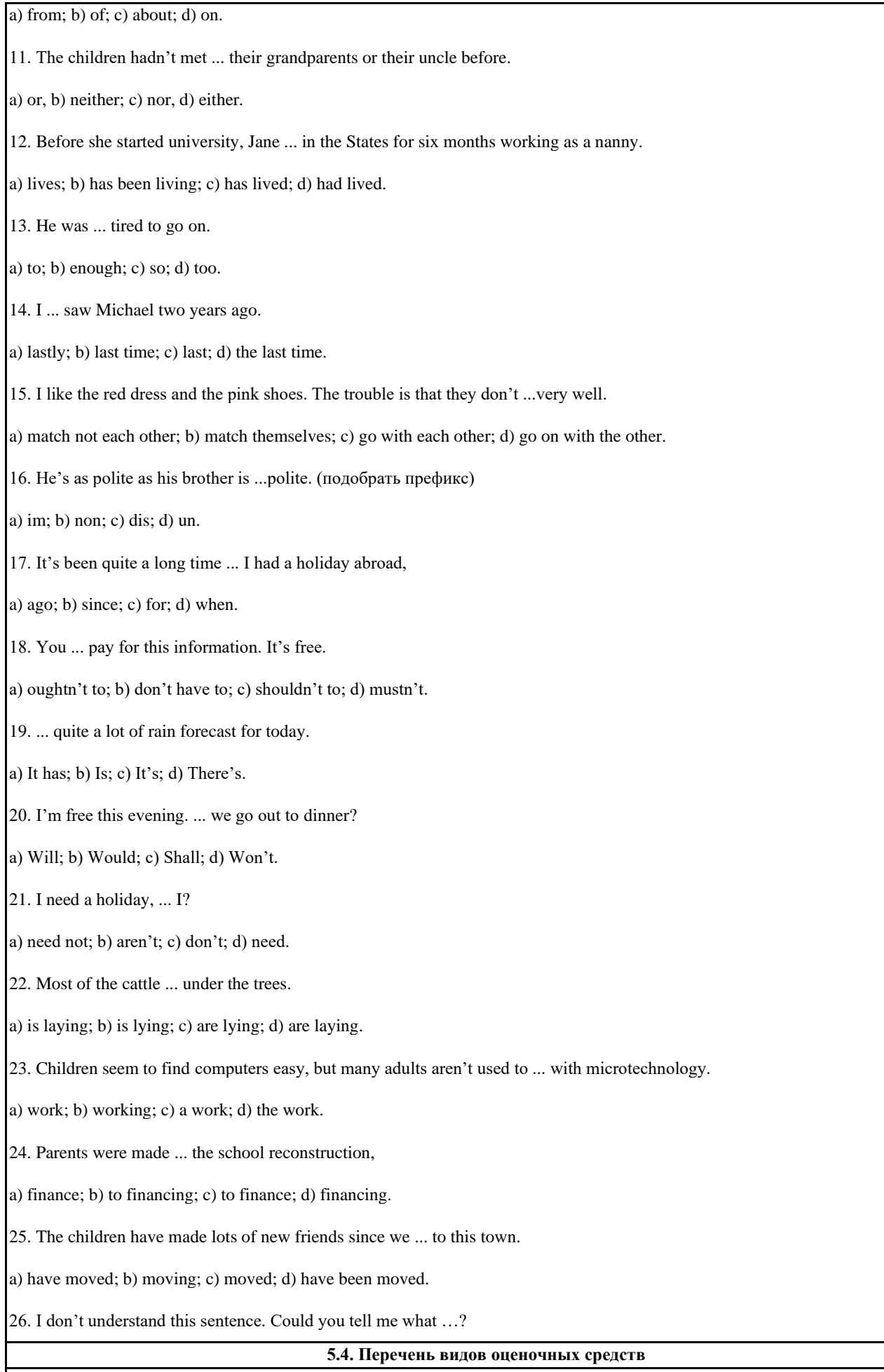

Оценочные средства для текущего контроля успеваемости и промежуточной

#### аттестации

Для организации контроля знаний обучающихся используется комплект оценочных

средств, включающий в себя:

1. Практические аудиторные задания по темам дисциплины.

2. Практические самостоятельные задания по темам дисциплины.

3. Тестовые задания по темам дисциплины.

Формами диагностического контроля лекционной части данной дисциплины могут являться устные опросы и собеседования и т.д.

Текущий контроль призван, с одной стороны, определить уровень продвижения

обучающихся в изучении материала, а с другой стороны – показать эффективность

выбранных средств и методов обучения.

Формы контроля могут варьироваться в зависимости от содержания раздела текущего

контроля. Ими могут являться коллоквиумы, анализ конкретных профессиональных

ситуаций, мониторинг результатов семинарских и практических занятий и др. Формы такого

контроля выполняют одновременно и обучающую функцию.

Промежуточная аттестация экзамен — направлен на определение уровня

сформированности компетенций по дисциплине в целом. Фонд оценочных средств согласно

установленного порядка прилагается. Оценочные средства предназначены для контроля и

оценки образовательных достижений обучающихся, осваивающих дисциплину «Иностранный язык».

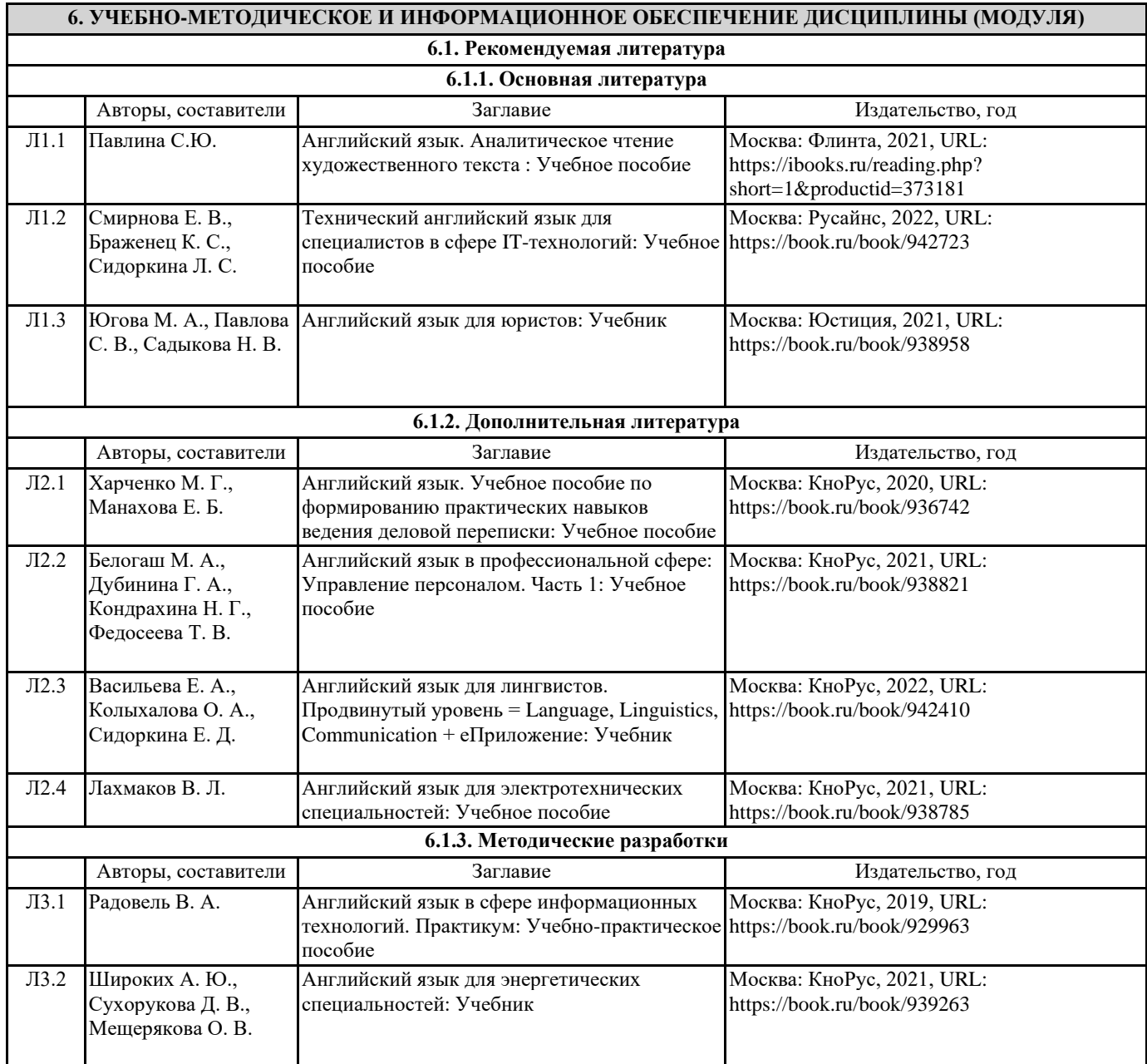

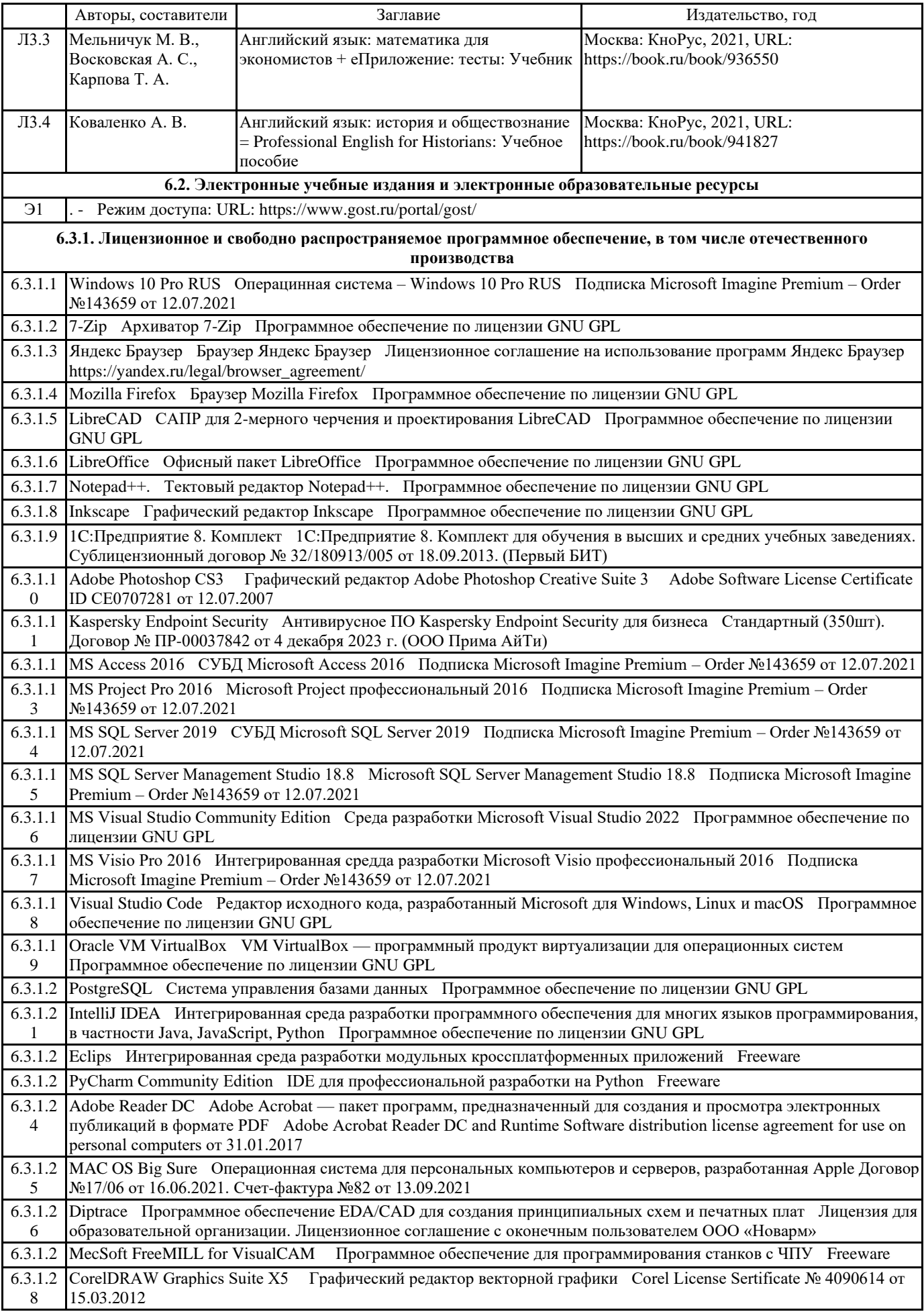

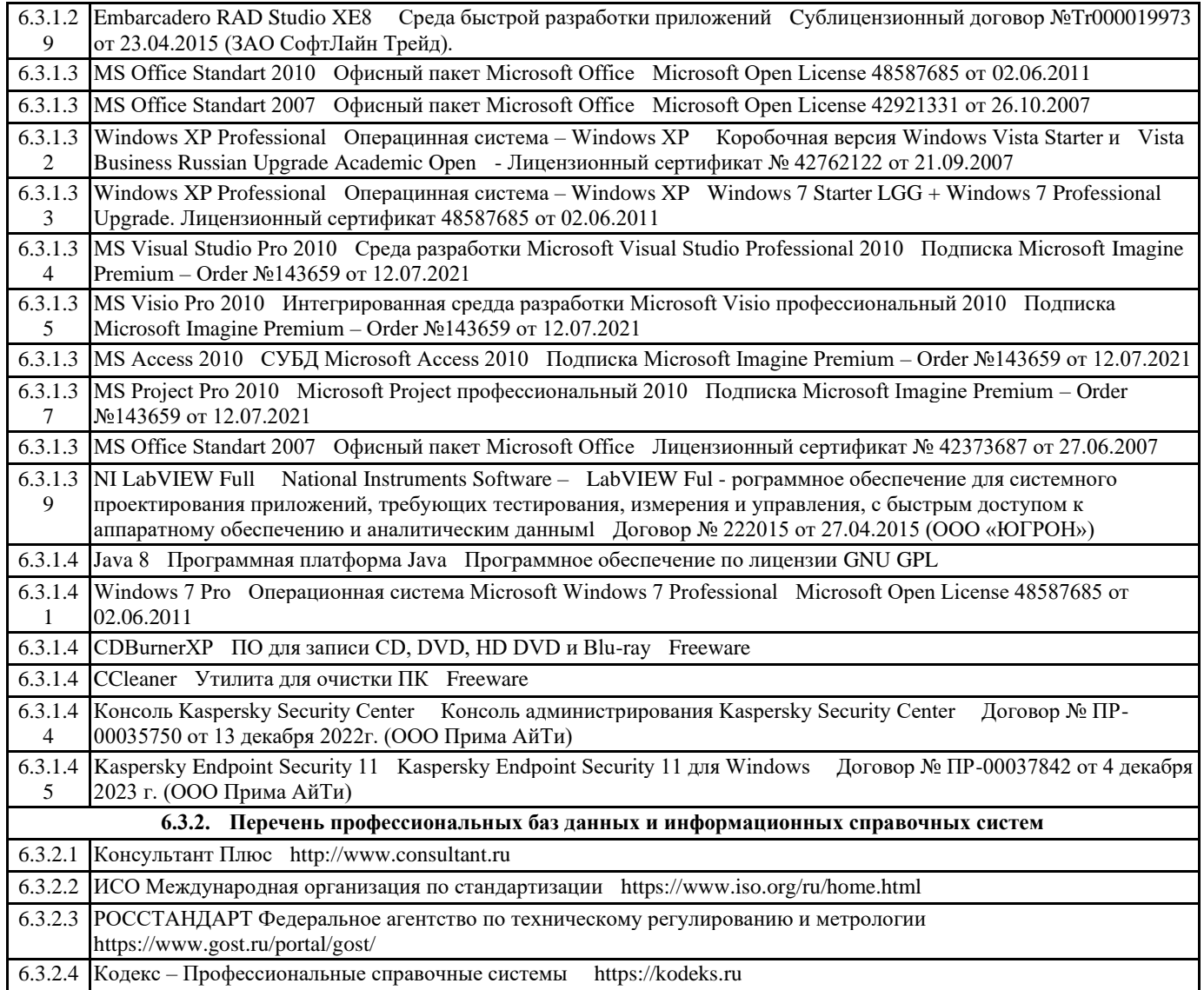

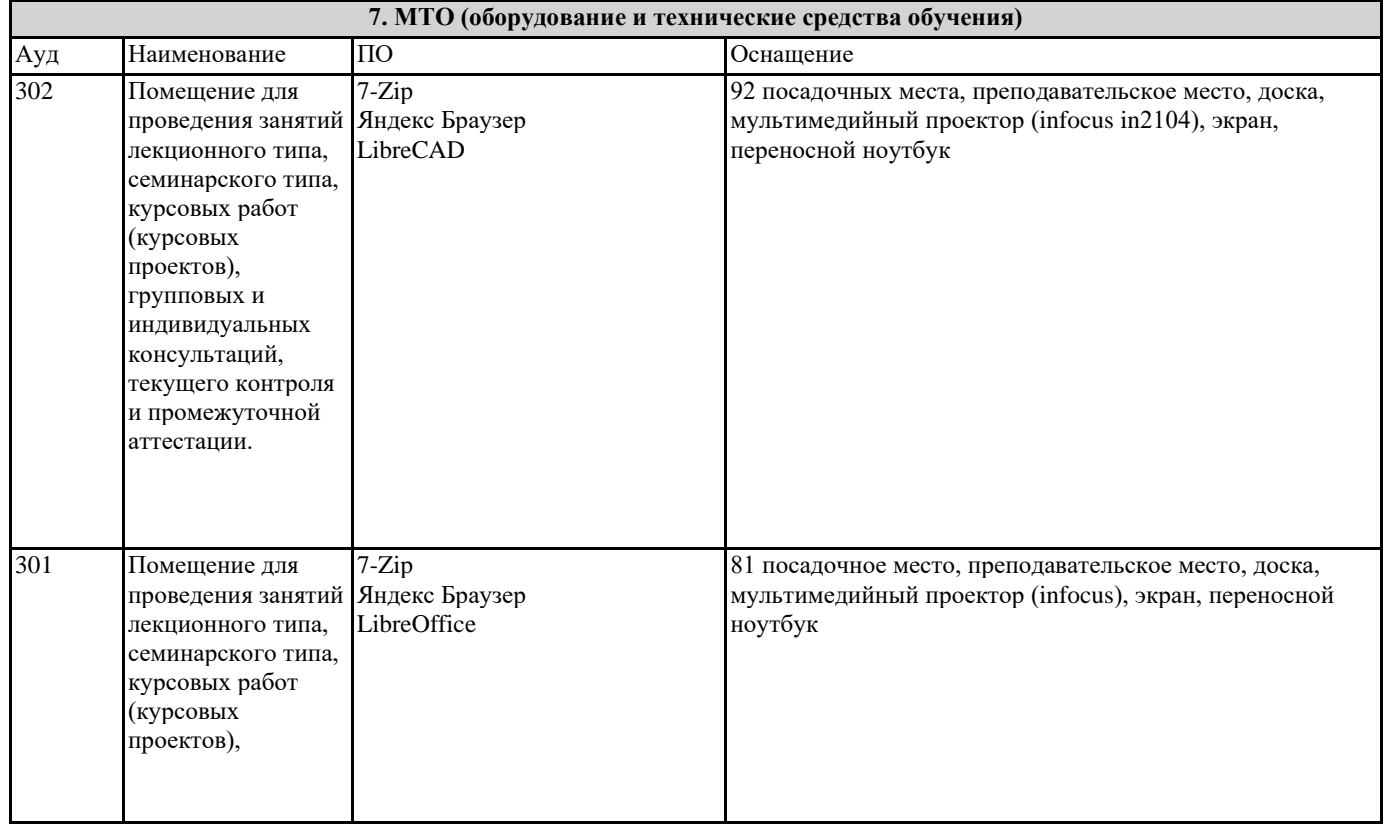

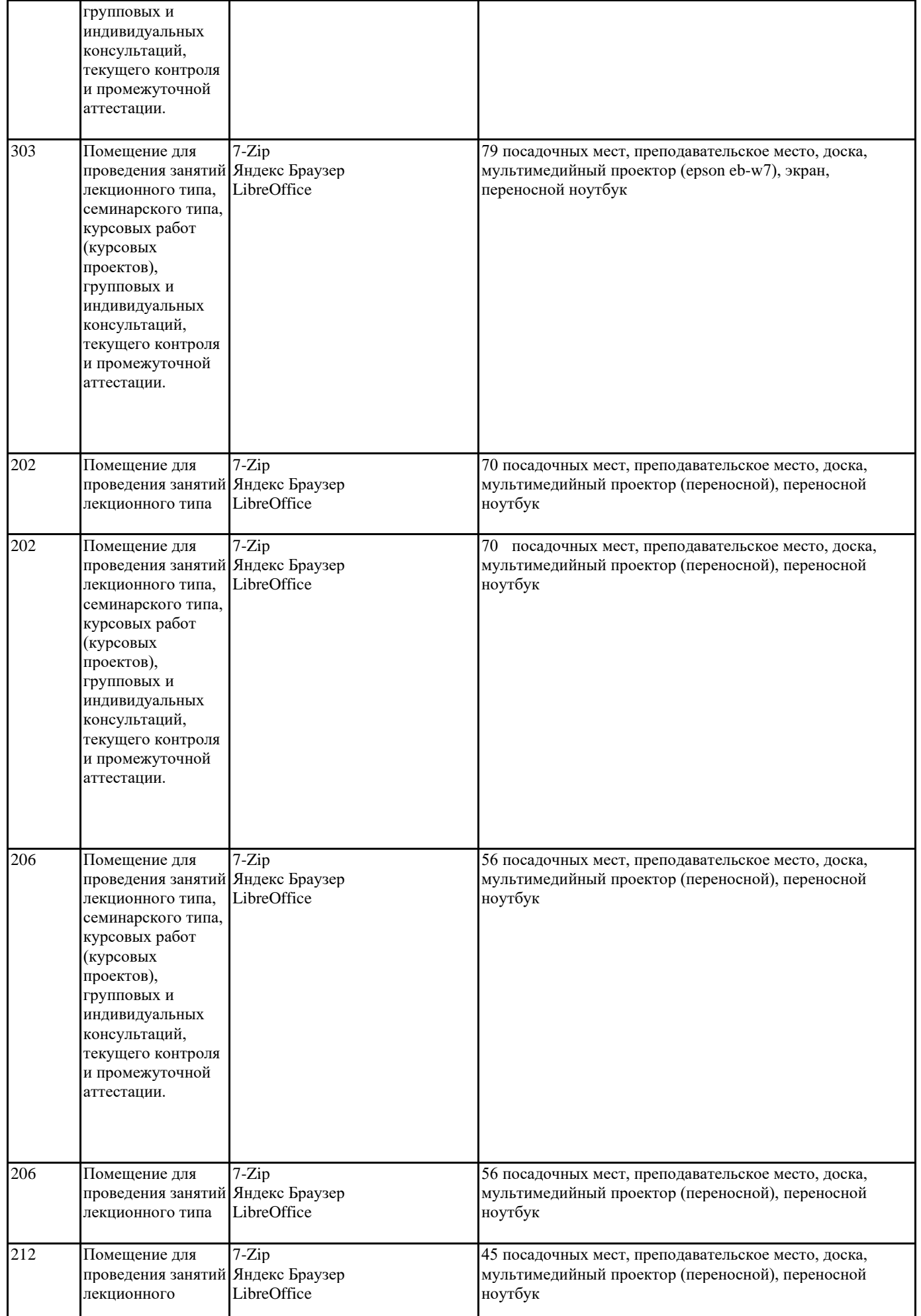

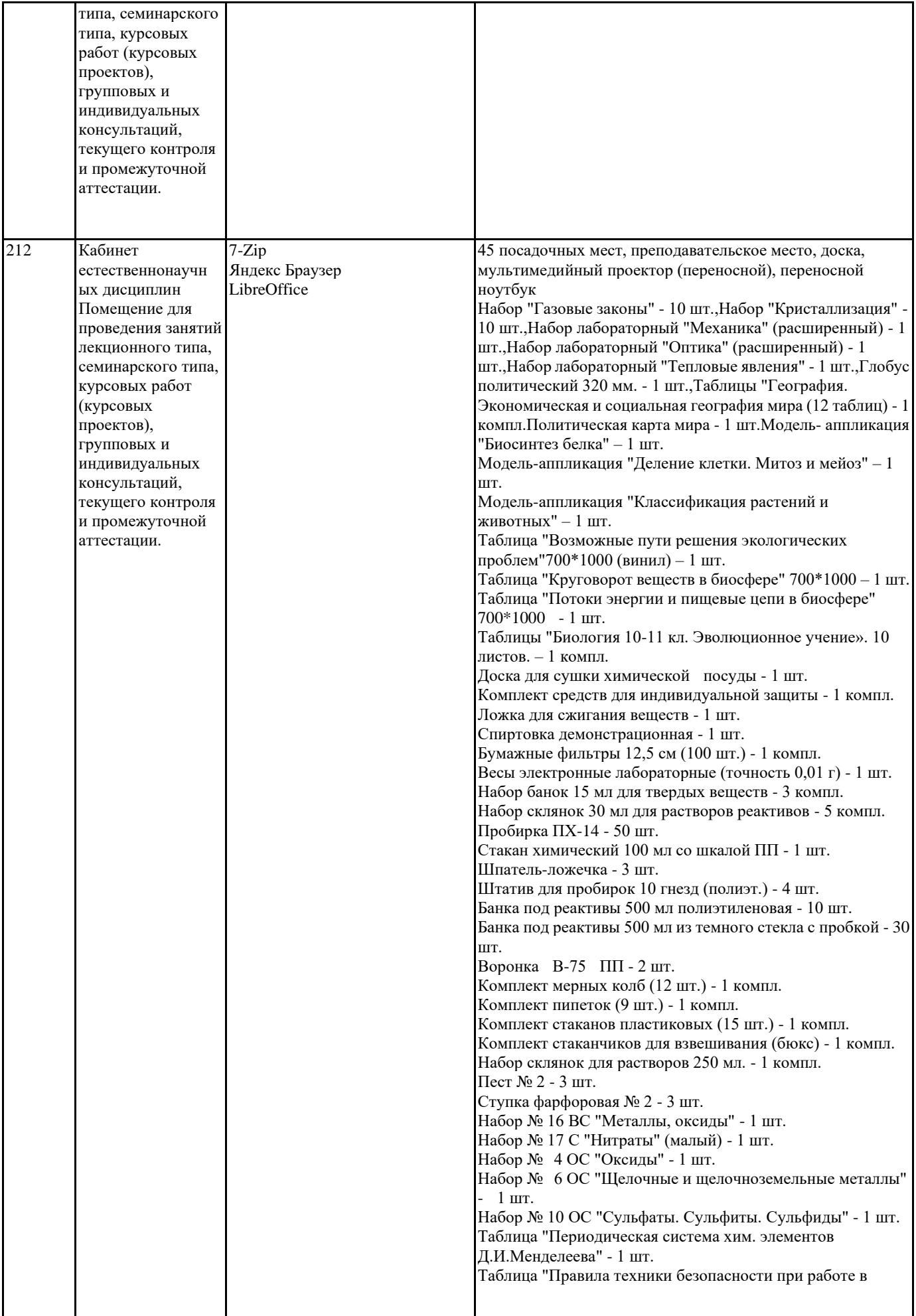

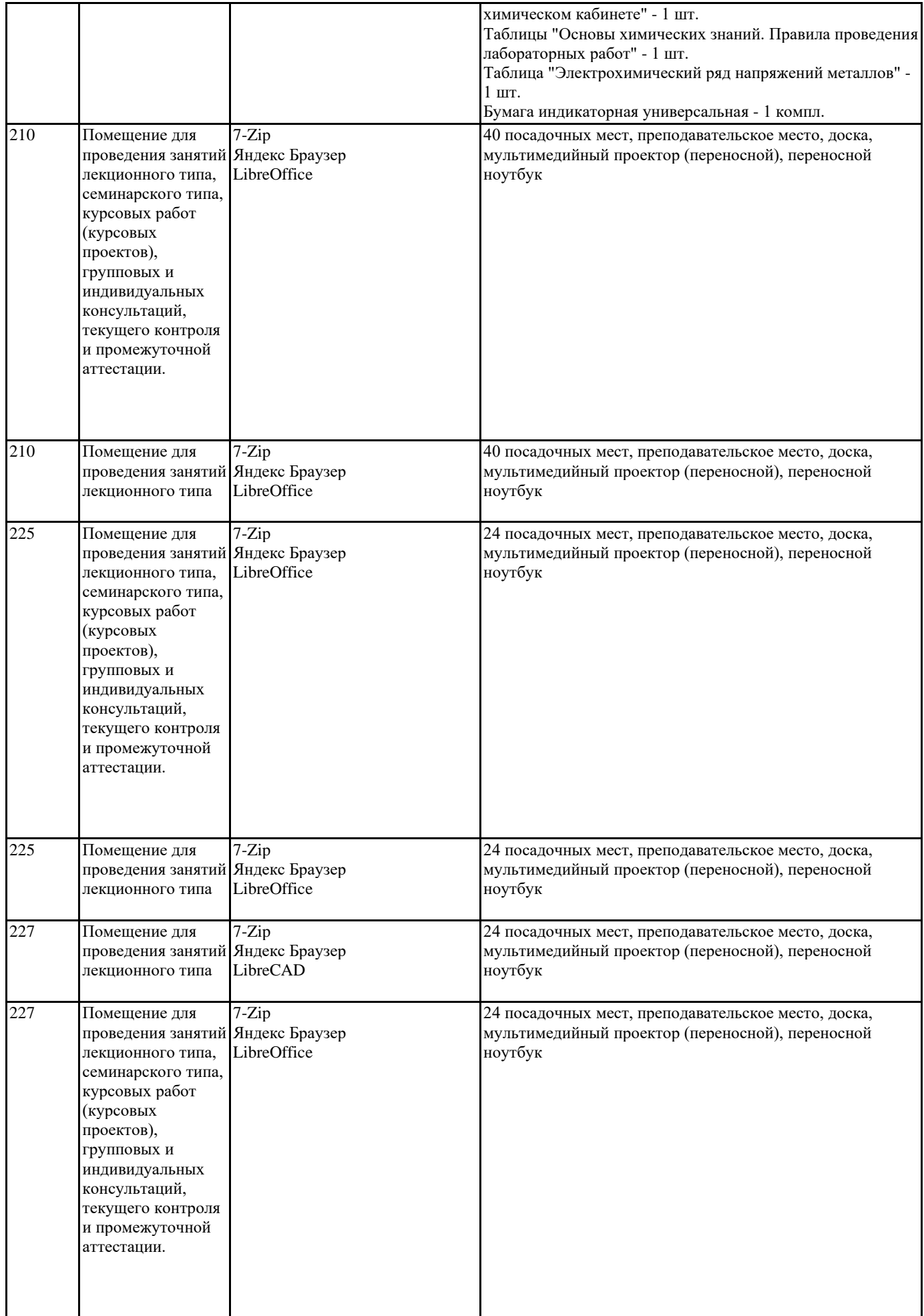

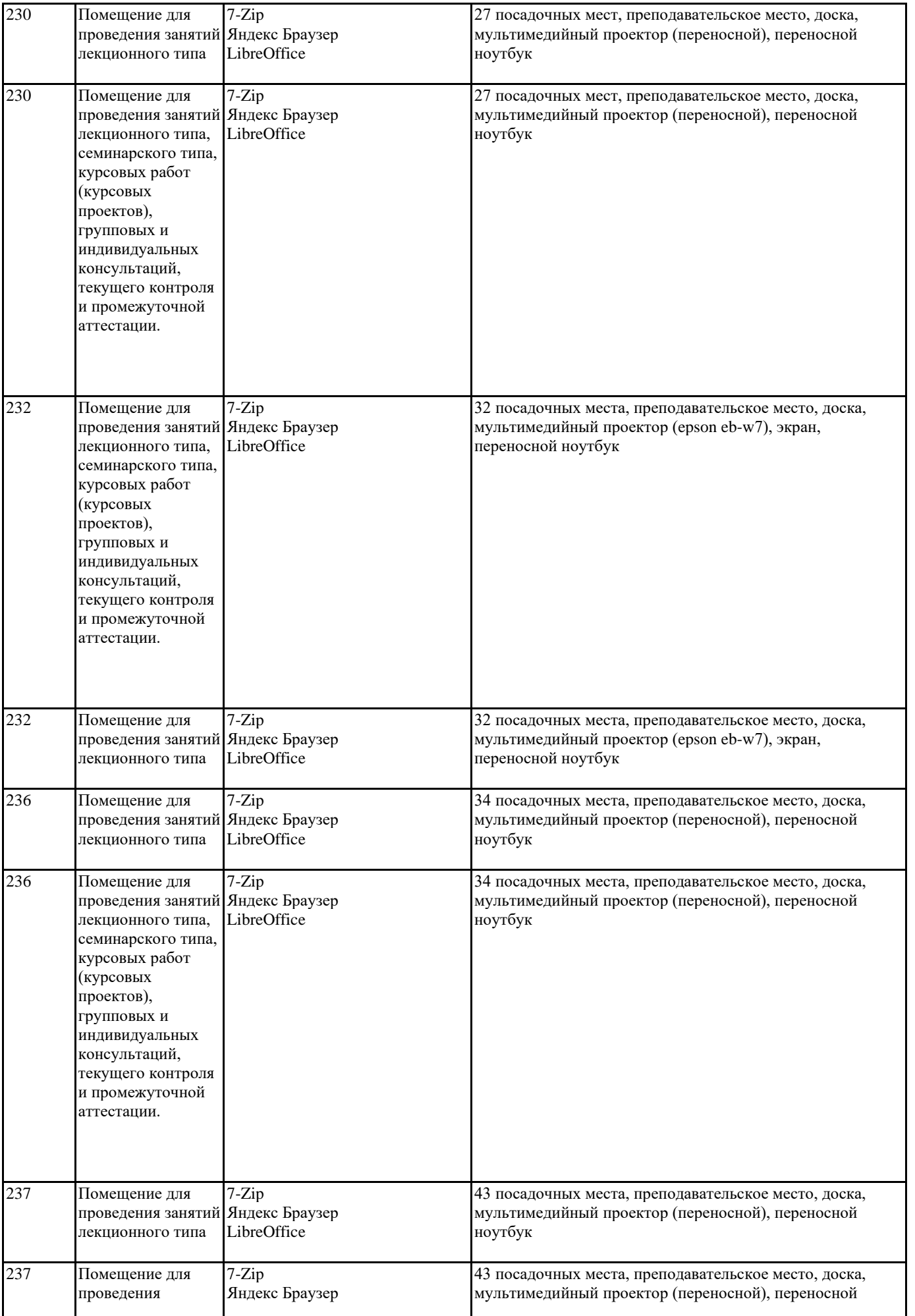

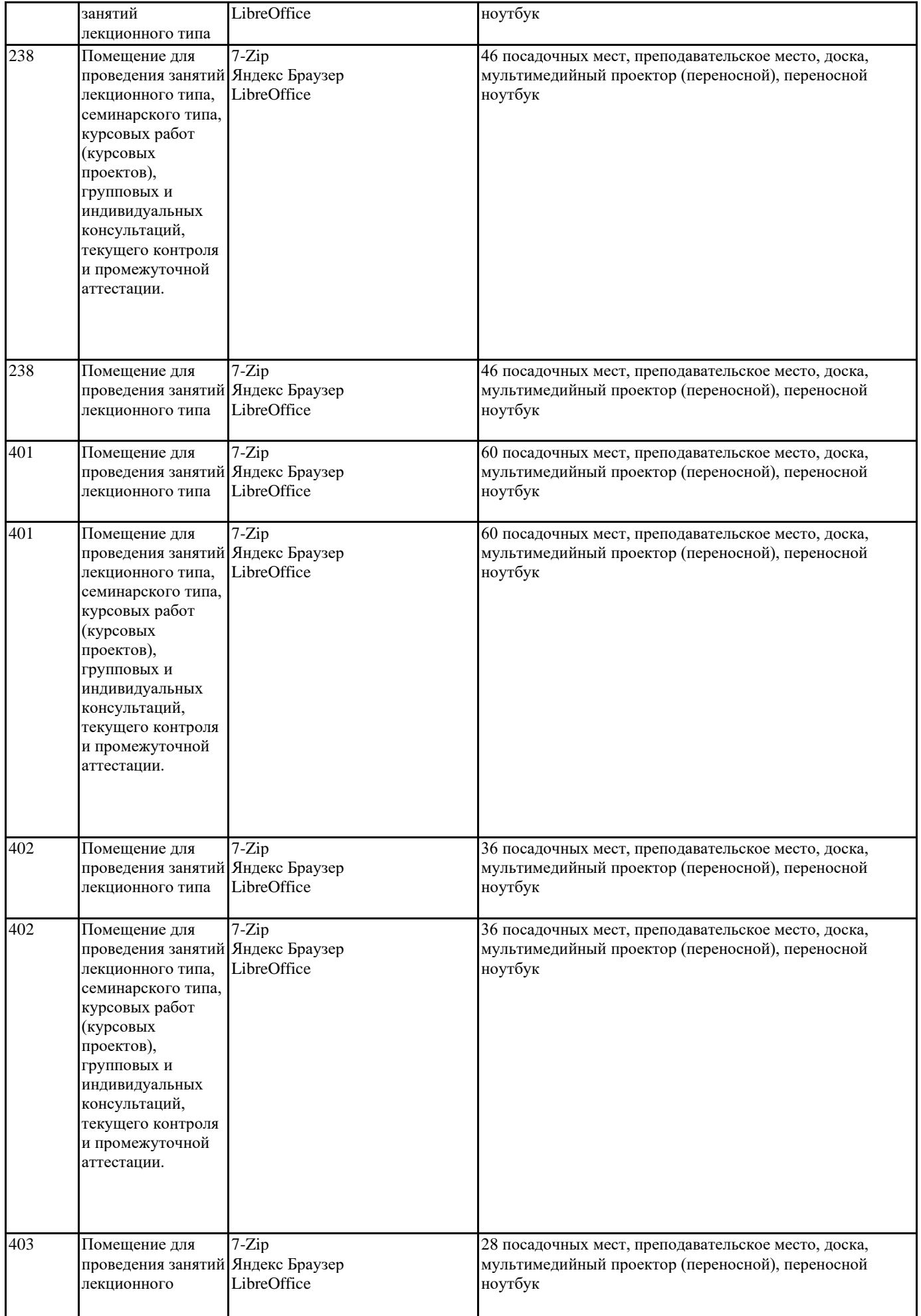

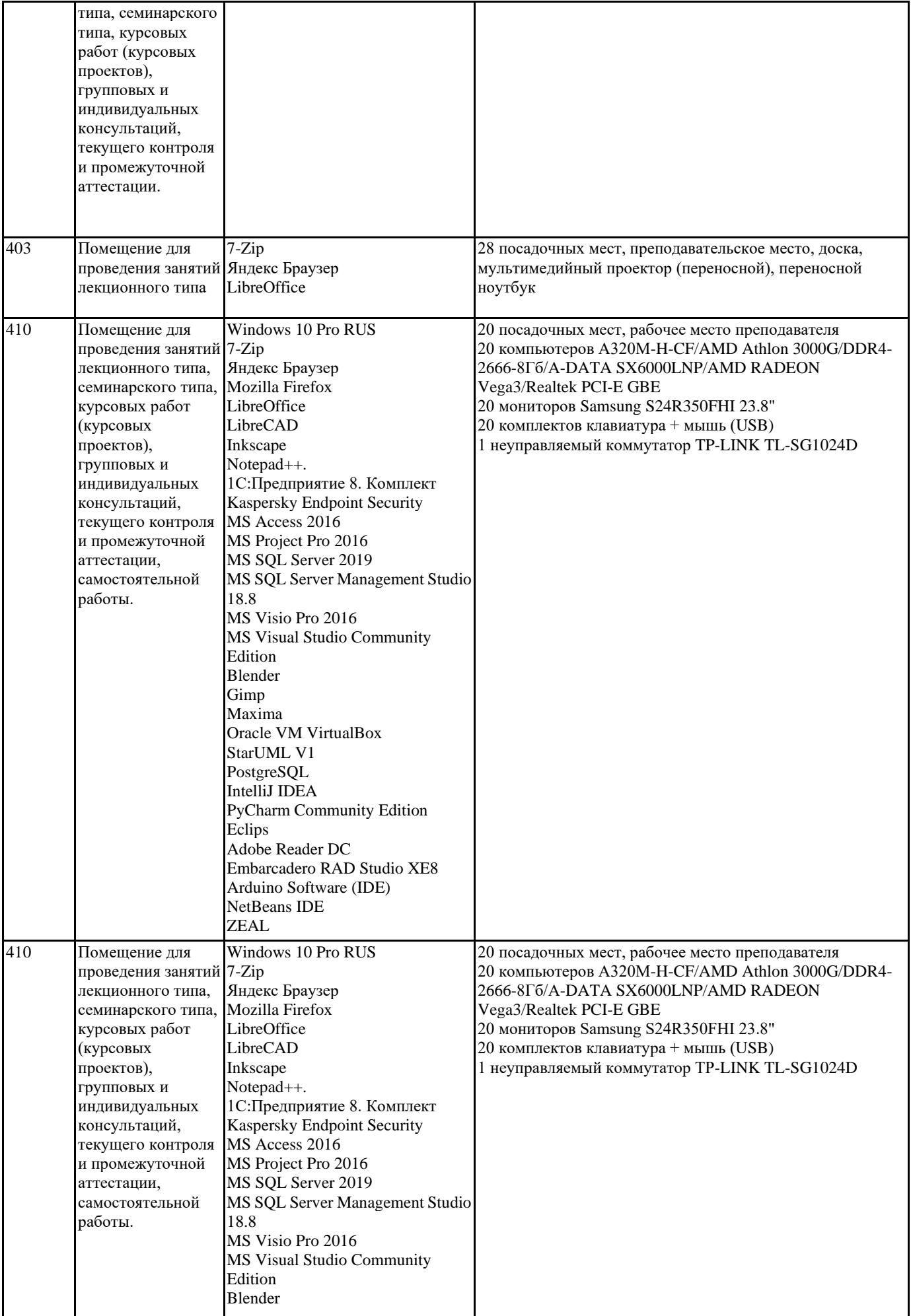

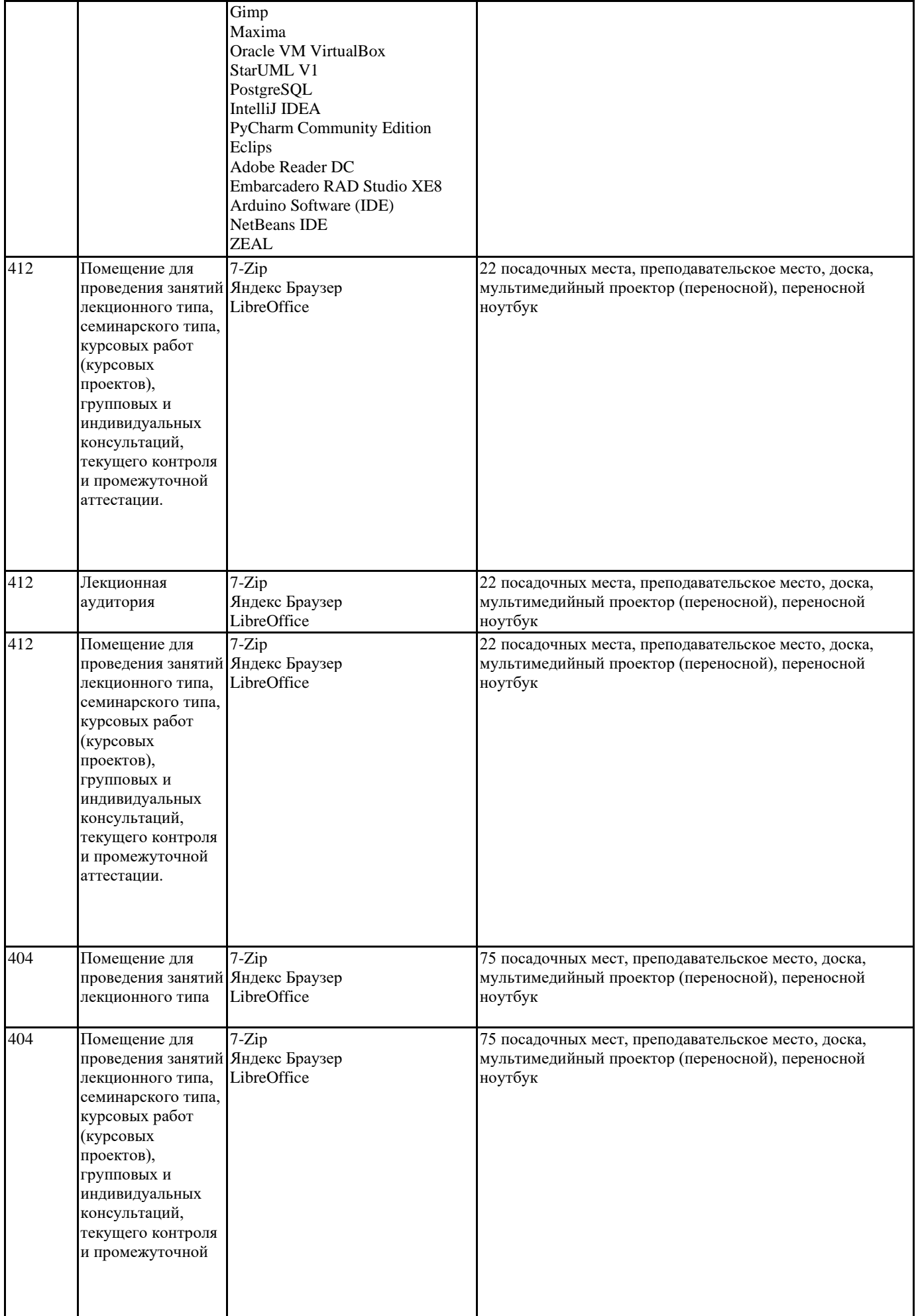

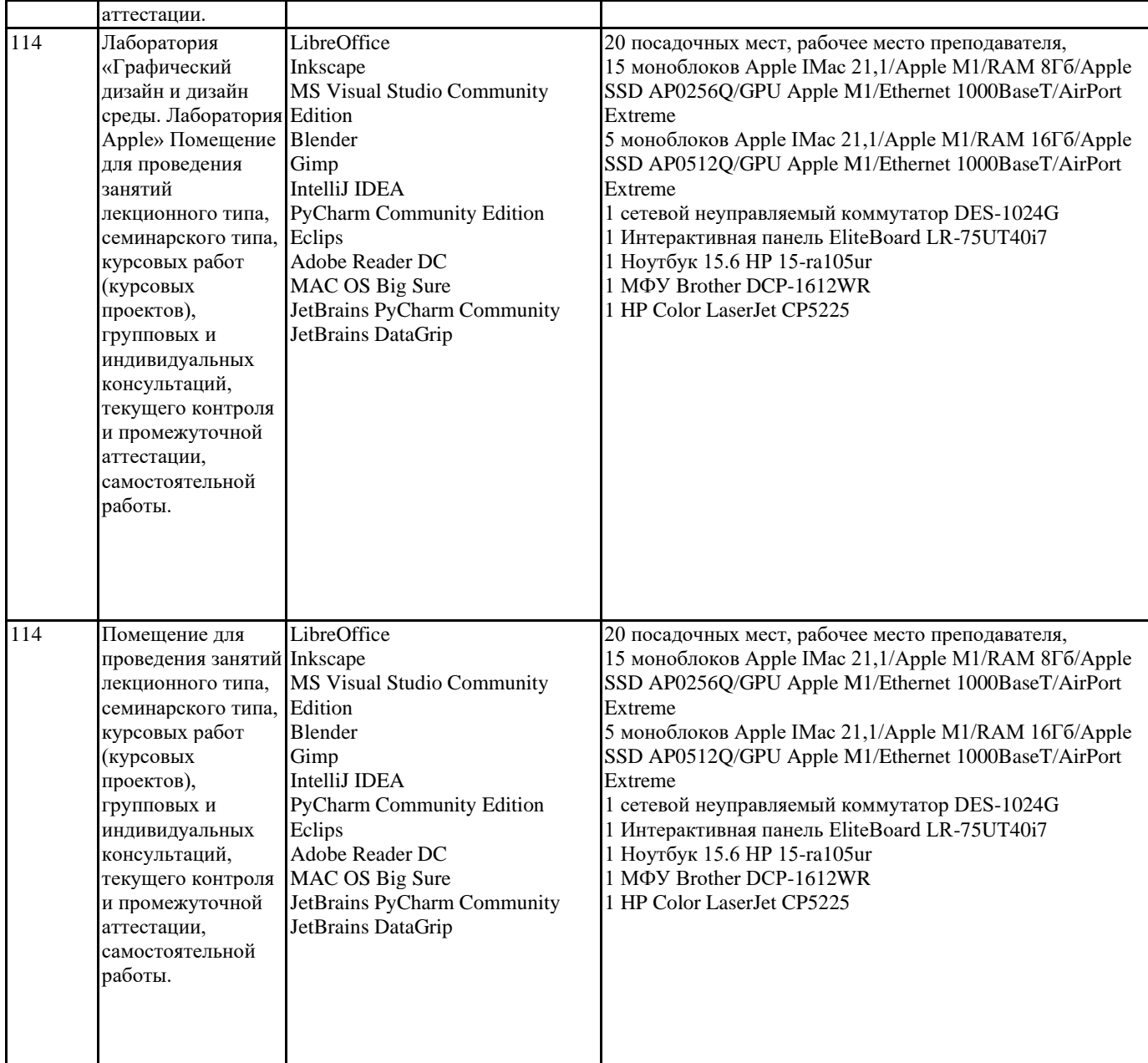

#### **8. МЕТОДИЧЕСКИЕ УКАЗАНИЯ ДЛЯ ОБУЧАЮЩИХСЯ ПО ОСВОЕНИЮ ДИСЦИПЛИНЫ (МОДУЛЯ)**

Методические указания к практическим занятиям

Учебный материал по дисциплине «Иностранный язык» разделен на логически завершенные части (модули), после изучения которых предусматривается опрос и выполнение практических заданий. Все виды практических заданий оцениваются в баллах, сумма которых определяет рейтинг каждого из обучающегося. В баллах оцениваются не только знания и навыки обучающихся, но и творческие их возможности: активность, неординарность, решение поставленных проблем, умение сформулировать и решить научную проблему.

Дисциплина «Иностранный язык» – базовый блок профессиональных знаний и навыков, на основе которых будет формироваться творческий аппарат обучающихся. Без успешного освоения этой дисциплины невозможно качественная профессиональная подготовка по спец дисциплинам. Формируемый арсенал знаний и навыков нацелен на успешную самостоятельную творческую деятельность в сфере гостиничной деятельности. Дисциплина «Иностранный язык» осваивается практически на примерах и заданиях, сориентированных на решение конкретных задач. Выдаваемые на занятиях задания сопровождаются вводным инструктированием, в котором излагаются методические и технологические требования к выполнению работы. Обучающихся знакомят с аналогами и прототипами, характерными особенностями решений в конкретных случаях, определяются цели, ставится учебная задача. Перед

выполнением работы обучающиеся получают необходимую дополнительную информацию: перечень специальной и справочной литературы, визуальный материал на цифровых

носителях, нормы и стандарты, технические условия и т. д. Форма текущего контроля знаний – контроль выполнения работы обучающихся на практическом занятии. Итоговая форма контроля знаний по дисциплине – экзамен. Методические указания к курсовой работе, контрольной работе и другим видам самостоятельной работы Курсовая работа по данной дисциплине не предусмотрена. В системе обучения обучающихся заочной формы обучения большое значение отводится самостоятельной работе. Написанная контрольная работа должна показать их умение работать с историческими источниками и литературой, продемонстрировать навыки аналитического мышления, глубокое и всестороннее изучение темы, а также способность научно изложить полученные результаты. При выполнении самостоятельной контрольной работы обучающимся необходимо: Выбрать тему для написания контрольной работы (для удобства проверки контрольной работы преподавателем выбирается номер темы, соответствующий номеру зачетки обучающегося). Затем следует подобрать по выбранной теме литературу, используя список литературы, рекомендуемый преподавателем, каталоги библиотек, систему Интернет, при этом особое внимание следует уделить новой научной литературе. После ознакомления с литературой, необходимо разработать предварительный план работы, определив для себя вопросы, требующие длительной проработки. При этом следует помнить, что план должен содержать обязательный минимум пунктов, соответствующих определенным разделам контрольной работы: введению, основной части работы и заключению. Введение обосновывает выбранную обучающимся тему, ее актуальность и практическую значимость. В этой части работы рекомендуется провести краткий историографический обзор темы, назвать имена специалистов, занимавшихся данной проблемой, осветить на основании каких исторических источников будет написана работа. Основная часть работы должна состоять из нескольких вопросов, соответствующих подпунктам разработанного плана. При их освещении необходимо убедительно раскрыть исторические процессы и события, аргументируя их. При написании самой работы не следует употреблять общие фразы, не подкрепленные конкретными данными; увлекаться отдельными фактами без их анализа. Обучающиеся не должны бояться поднимать в своей работе дискуссионные вопросы, а также выражать свою точку зрения. При изложении текста стоит помнить, что свои мысли необходимо формулировать грамотно, повествование должно быть неразрывно связано по смыслу, иметь строгую логическую последовательность. Все выводы и обобщения нужно формулировать понятно и логично.

В заключении контрольной работы следует сделать выводы по изученной теме, связать их с современностью, выразить свое отношение к проблеме.

Контрольная работа должна содержать список использованных источников и литературы.

### **9. МЕТОДИЧЕСКИЕ УКАЗАНИЯ ОБУЧАЮЩИМСЯ ПО ВЫПОЛНЕНИЮ САМОСТОЯТЕЛЬНОЙ РАБОТЫ**

Перечень практических заданий для самостоятельной работы

Лексический материал

- 1. Входной контроль. Проверка знаний по иностранному языку на основе школьного.
- 2. Лексика по направлению подготовки и культуре страны изучаемого языка
- Грамматический материал
- 1. The Present Simple Tense. Настоящее простое время.
- 2. The Past Simple Tense. Прошедшее простое время.
- 3. The Future Simple Tense. Будущее простое время.
- 4. The Present Continuous Tense. Настоящее длительное время.
- 5. The Past Continuous Tense. Прошедшее длительное время.
- 6. The Present Perfect Tense. Настоящее совершенное время.
- 7. The Past Perfect Tense. Прошедшее совершенное время.
- 8. The verb «to be» in the Present and Past Simple forms. Глагол «быть» в настоящем и
- прошедшем времени.

9. The verb «to have» in the Present and Past Simple forms. Глагол «иметь» в настоящем и прошедшем времени.

- 10. Конструкция there is\are в настоящем и прошедшем времени
- 11. Number (plural forms). Числительные
- 12.The Degrees of Comparison. Степени сравнения прилагательных.
- 13. The Possessive Case. Притяжательный падеж.
- 14. Indefinite Pronouns (some, any, much, many, little, few). Неопределенные
- местоимения.
- 15. Modal Verbs. Модальные глаголы.
- 16. Participle Active. Причастие действительного залога.
- 17. Participle Passive. Причастие страдательного залога.

18. The Prepositions. Предлоги. 19. The Article. Артикль. 20. The Indirect Speech. Косвенная речь. Деловая корреспонденция Перевод текста по специальности